## **JADE – Java Agent DEvelopment Framework**

Taller de sistemas multiagentes

Prof. Dr. Ariel Monteserin amontese@exa.unicen.edu.ar ISISTAN –Fac. Cs. Exactas – UNICEN Tandil, Argentina **2017**

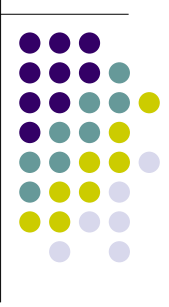

## **Agenda**

- Java Agent DEvelopment Framework
- Plataforma multiagente
- Agentes en JADE
- Comportamientos
- Agentes con interfaz gráfica

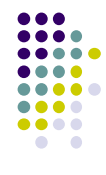

1

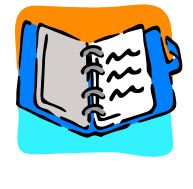

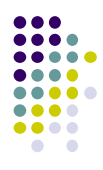

## **Introducción**

- Framework para el desarrollo de sistemas multi-agente en conformidad con las especificaciones de FIPA.
- JADE provee:
	- Plataforma multiagente conforme a FIPA.
	- Paquete para el desarrollo JAVA de agentes.
	- Set de herramientas gráficas para administrar y monitorear la ejecución de los agentes.

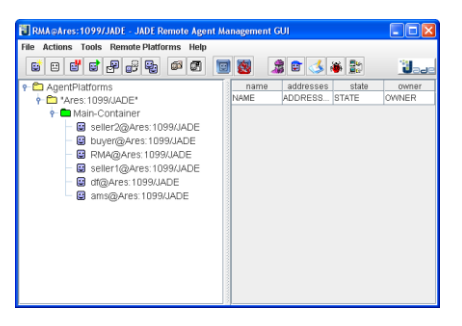

#### **Características**

- JADE ofrece al programador:
	- Plataforma distribuida.
	- Interfaces graficas para administración remota de agentes.
	- **Herramientas de debugging.**
	- Movilidad de agentes inter-plataforma.
	- Soporta la ejecución en paralelo de múltiples agentes.
	- Transporte de mensajes ACL dentro de la plataforma.
	- FIPA-complaint Agent Platform (incluye AMS, DF y ACC).
	- Librería de protocolos de interacción FIPA.
	- Servicio de nombres (GUID: Globally Unique Identifier).
	- Interface para que aplicaciones externas inicien agentes autónomos.

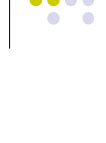

4

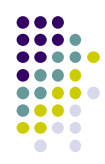

5

 $\bullet$   $\bullet$ 

7

## **Plataforma multiagente**

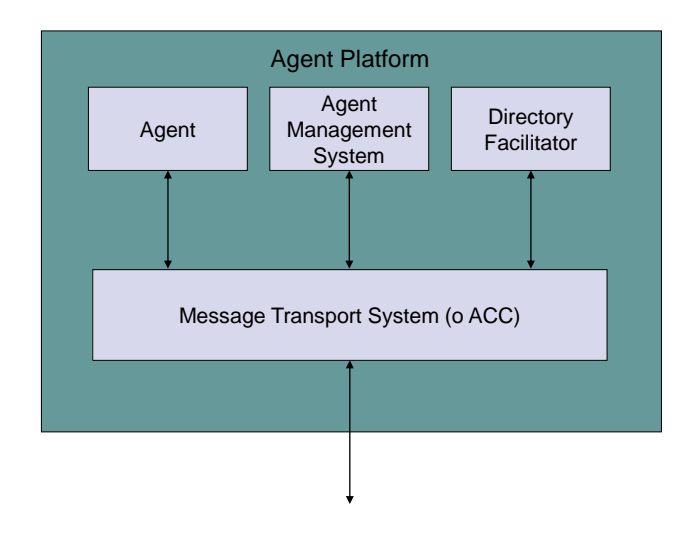

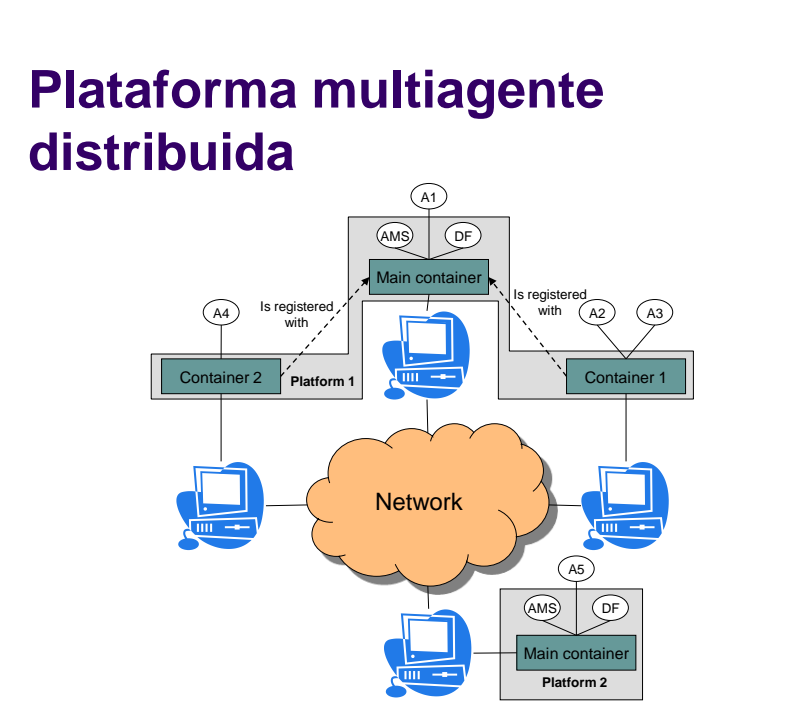

# **Agenda**

- Java Agent DEvelopment Framework
- Plataforma multiagente
- **Agentes en JADE**
- Comportamientos
- Agentes con interfaz gráfica

## **Creando un agente JADE**

- **La clase Agent** 
	- **Incluida en el paquete** jade.core
	- Define las características básicas para que el agente interactúe con la plataforma
		- **•** registro
		- configuración
		- administración remota

y los métodos para implementar el comportamiento del agente

- envío y recepción de mensajes
- uso de protocolos de interacción estándar
- Modelo computacional multitarea.
- **·** Identificación
	- AID: local-name@platform-name

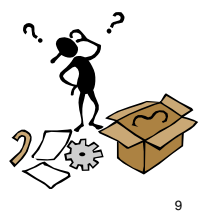

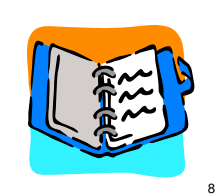

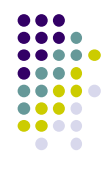

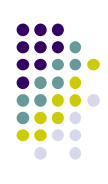

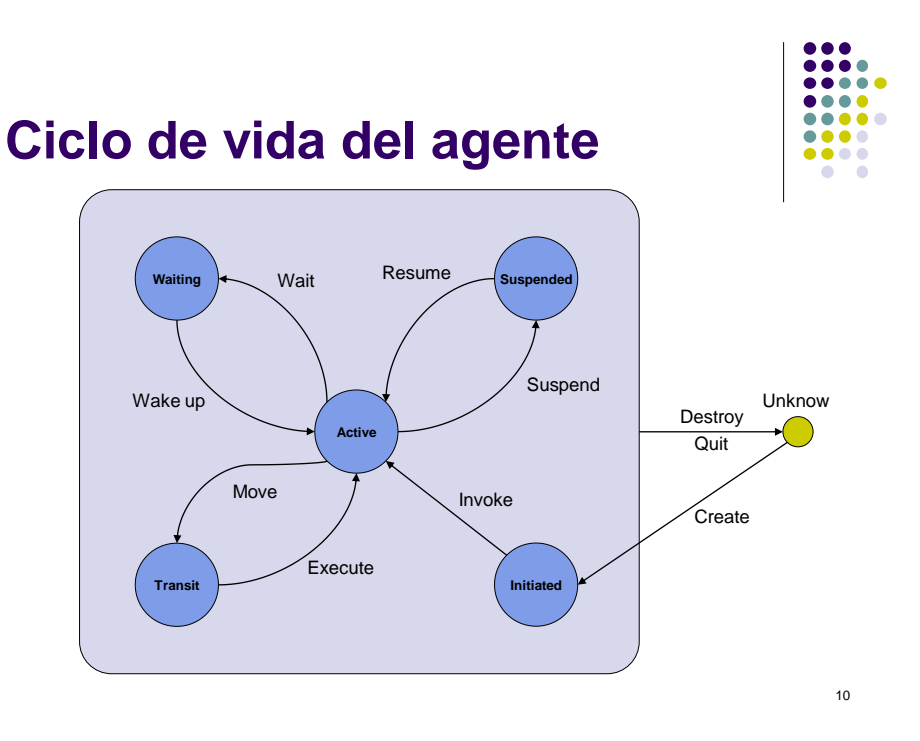

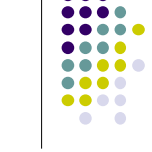

## **Creando un agente JADE**

**import** jade.core.Agent; **public class** MiAgente **extends** Agent { **protected void** setup() { System.out.println("El agente " + getAID().getName()+" está activo."); } } **Descargar JADE e implementar el agente MiAgente**

11

## **Ejecutando el agente**

#### Desde Eclipse

- Run…
	- **Java Application** 
		- Main Class: jade.Boot
		- Argumentos:-gui nombre agente: class agente

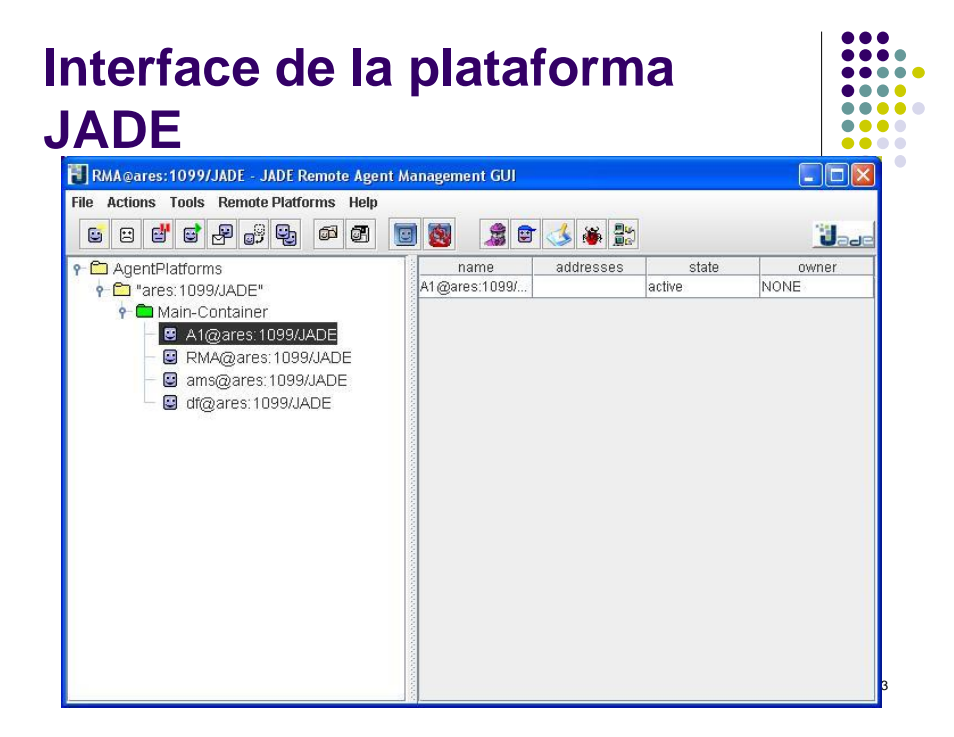

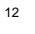

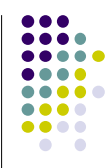

## **Finalización del agente**

- Finalizar la ejecución agente
	- doDelete()
	- Invoca a
		- takeDown()

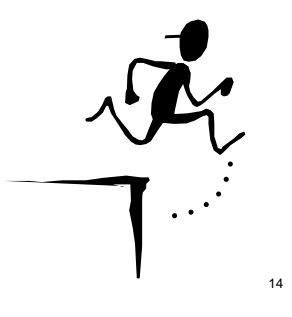

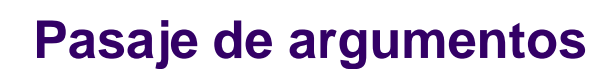

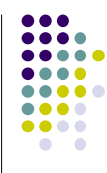

- Por línea de comando.
	- java jade.Boot nombre:clase(arg1,arg2,arg3)
- Array de Object
- getArgument()

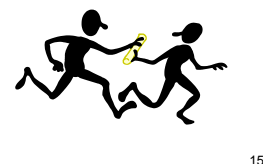

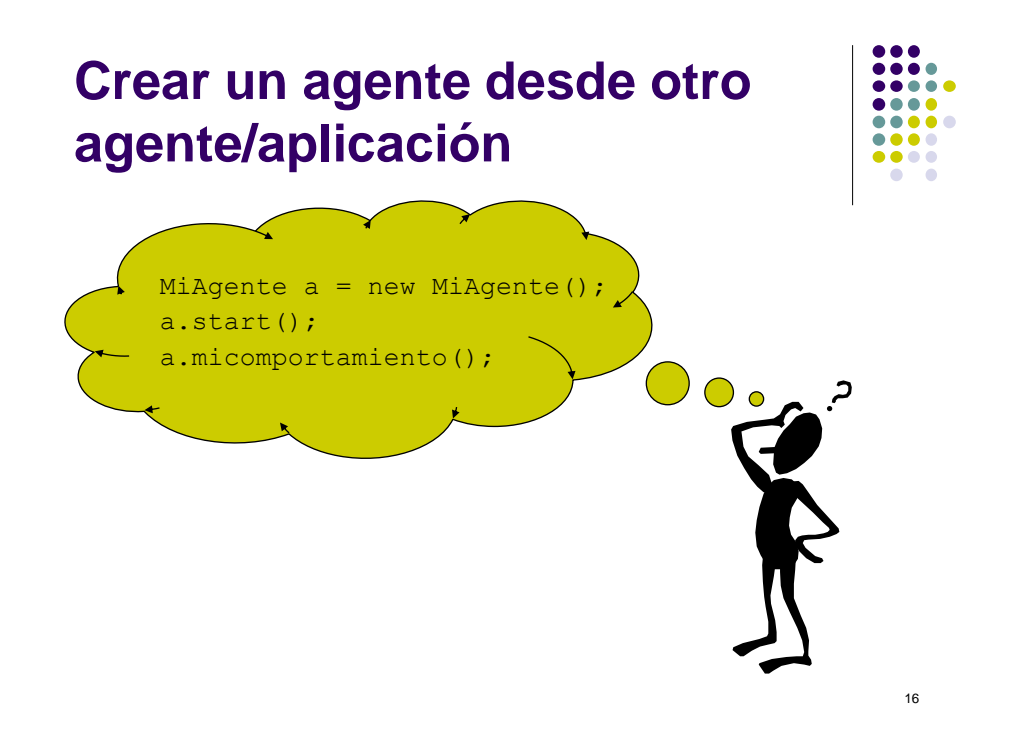

## **Crear un agente desde otro agente/aplicación**

import jade.wrapper.\*;

…

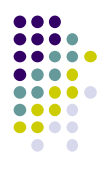

… AgentContainer c = getContainerController(); **try** { AgentController a = c.createNewAgent( "X1", "MiAgente", **null** ); a.start(); } **catch** (StaleProxyException e){} • Nombre = "X1" • Clase: "MiAgente" • Argumentos: null

> **Implementar una agente que active una instancia de si mismo cuando sea eliminado**

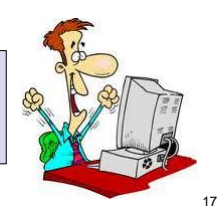

# **Agenda**

- Java Agent DEvelopment Framework
- Plataforma multiagente
- Agentes en JADE
- **Comportamientos**
- Agentes con interfaz gráfica

## **Comportamientos del agente**

- Un comportamiento es una tarea que el agente puede ejecutar.
- Son implementados como objetos de las clases que extienden
	- jade.core.behaviours.Behaviour
- Se agregan comportamientos al agente con
	- addBehaviour()
	- removeBehaviour()

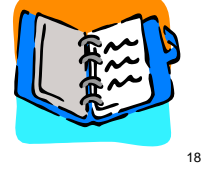

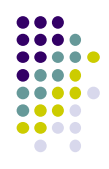

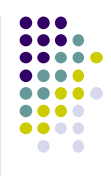

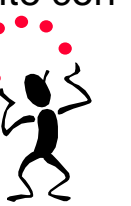

## **Comportamientos del agente**

- 
- Cada clase que extiende Behaviour debe implementar
	- action() define la acción a ser ejecutada cuando se ejecute el comportamiento
	- done() determina si el comportamiento ha sido completado.
- El agente puede ejecutar varios comportamientos concurrentemente.
- Métodos onStart() y onEnd()

#### **Comportamientos del agente**

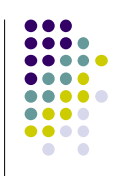

- Todos los comportamientos del agente son manejados por el mismo thread
	- Permite tener un único thread por agente.
	- Provee mejor performance ya que el switch de comportamiento es mas rápido que el switch de thread en Java.
	- Elimina los problemas de sincronización entre comportamientos concurrentes que acceden al mismo recurso.
	- Facilita la persistencia y la movilidad.

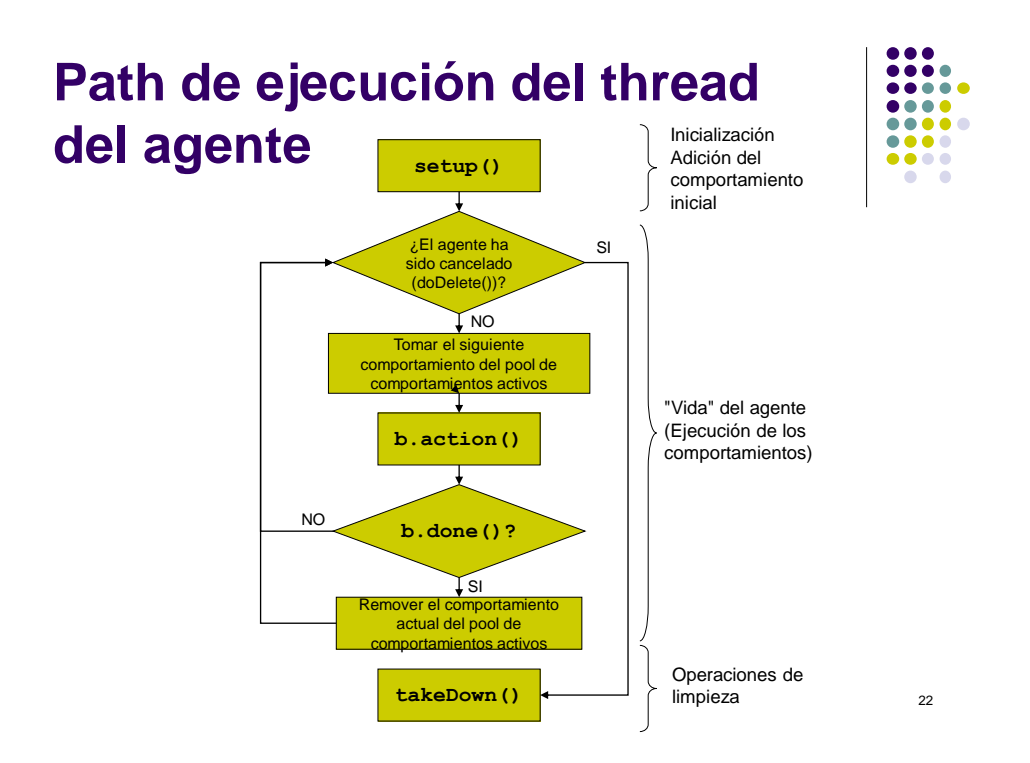

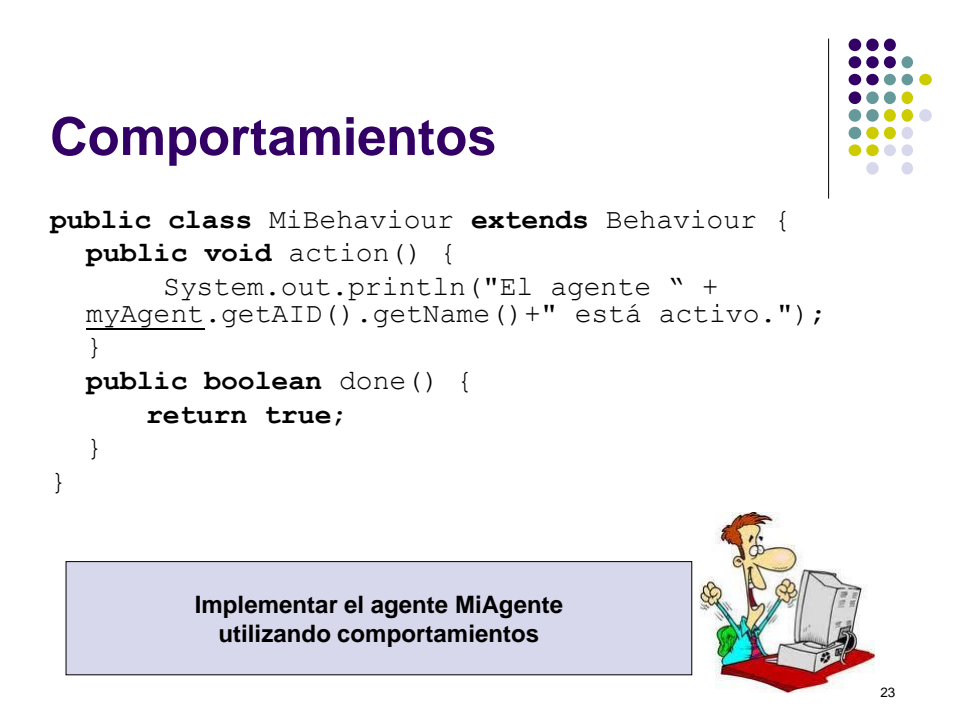

## **Comportamiento en un thread dedicado**

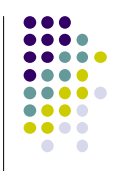

- Desventaja de un único thread
	- Si el comportamiento se bloquea, se bloquea el agente.
- JADE permite que un comportamiento se ejecute en un thread dedicado.
	- jade.core.behaviours.

ThreadedBehaviourFactory

 wrap() permite *wrapear* un comportamiento normal en un ThreadedBehaviour

## **Consideraciones thread dedicado**

- removeBehaviour() no funciona con comportamientos en thread dedicado.
	- ThreadedBehaviourFactory.getThread(b)
	- interrupt()
- Cuando el agente muere, se mueve o suspende, estos comportamientos deben ser explícitamente finalizados.
- Atención con los problemas de sincronización.

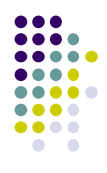

24

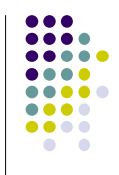

## **Tipos de comportamiento**

- One-shot para una única ocación
	- OneShotBehaviour
- Cíclico

}

- CyclicBehaviour
- **Genéricos**

## **Comportamiento "One-shot"**

- Se ejecuta una única vez
- La clase OneShotBehaviour ya implementa el método done()

```
public class MyOneShotBehaviour 
 extends OneShotBehaviour {
 public void action() {
      // Ejecuta la operación X
 }
```
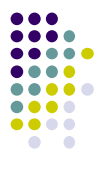

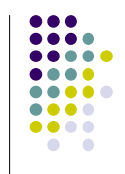

## **Comportamiento cíclico**

- Se mantiene activo tanto tiempo como esté activo el agente.
- La clase CyclicBehaviour ya implementa el método done()

```
public class MyCyclicBehaviour extends
      CyclicBehaviour {
 public void action() {
      // Ejecuta la operación Y
  }
}
```
## **Comportamientos genéricos**

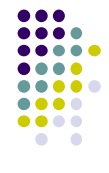

- Mantienen un estado del agente y en base a él ejecutan diferentes operaciones.
- Finalizan cuando cierta condición es cumplida.

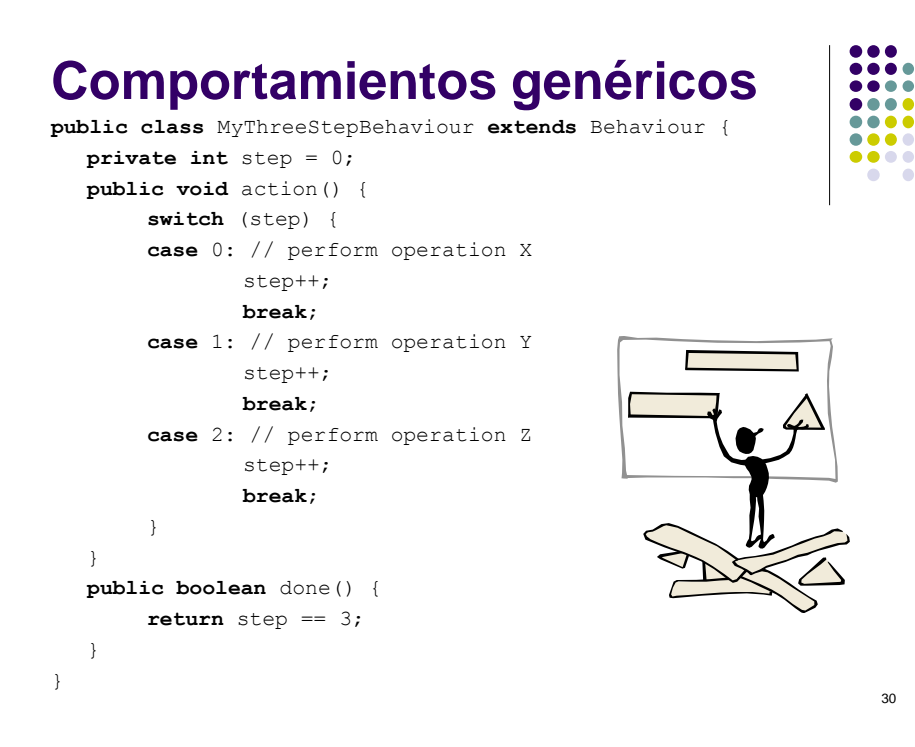

## **Comportamientos para programar operaciones**

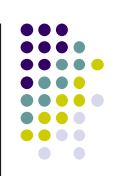

- WakerBehaviour
	- action() y done() ya implementados
	- **Ejecuta** handleElapsedTimeout () luego de alcanzado un timeout especificado en el constructor. **public class** MyAgent **extends** Agent {

```
protected void setup() {
      addBehaviour(new WakerBehaviour(this, 10000) {
```
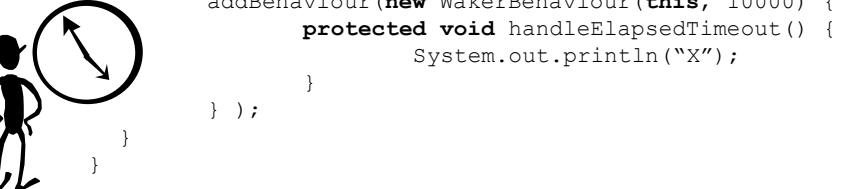

## **Comportamientos para programar operaciones**

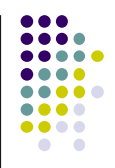

32

- TickerBehaviour
	- action() y done() ya implementados

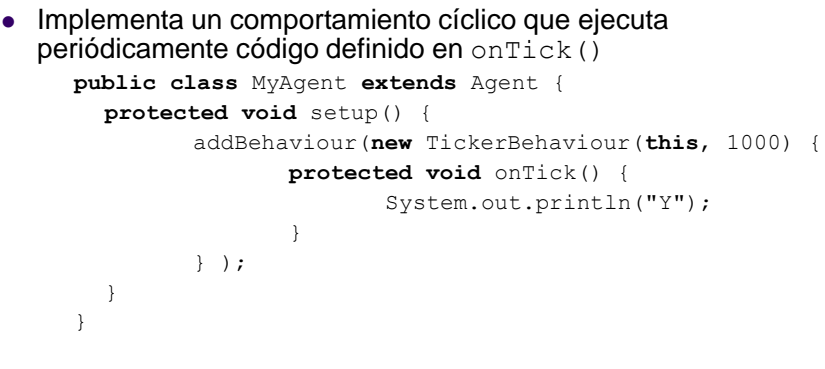

## **Comportamientos compuestos**

- CompositeBehaviour
	- Modela comportamientos que están compuestos por otros comportamientos (hijos).
	- La política de selección de hijos está implementada en las subclases:
		- SequencialBehaviour
		- ParallelBehaviour
		- FSMBehaviour Finite State Machine

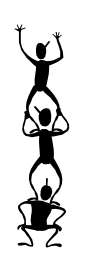

## **SequencialBehaviour**

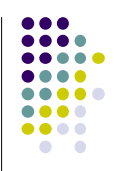

- Ejecuta los hijos en forma secuencial.
- Finaliza cuando el último hijo finaliza
- Agregar hijos
	- addSubBehaviour(Behaviour b)

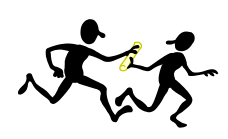

## **ParallelBehaviour**

- Ejecuta sub-comportamientos concurrentemente.
- Se ejecuta hasta que cierta condición es alcanzada
	- Todos/uno/algunos de sus hijos finalizan

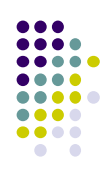

## **FSMBehaviour**

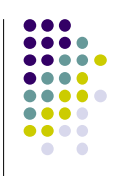

- Permite especificar estados y transiciones
	- registerFirstState(Behaviour b, String n)
		- Registra un único comportamiento como estado inicial.
	- registerLastState(Behaviour b, String n)
		- Registra uno o más comportamientos como estados finales.
	- registerState(Behaviour b, String n)
		- Registra uno o más comportamientos como estados intermedios.

#### **FSMBehaviour**

- registerTransition(String s1, String s2, int event)
	- Registra una transición entre el estado s1 y s2. Event es el evento retornado por el método onEnd() del comportamiento s1.
- registerDefaultTransition(String s1, String s2)
	- Registra una transición entre el estado s1 y s2. La transición es ejecutada cuando s1 termina con un evento que no está explicitado para ninguna otra transición.

## **Behaviour - DataStore**

- Útil para el intercambio de datos entre comportamientos
	- setDataStore(DataStore ds)
	- DataStore getDataStore()
- Extiende la clase HashMap
	- put(Object key, Object value)
- Los datos se pierden cuando el comportamiento es reseteado

#### **Agenda**

- Java Agent DEvelopment Framework
- Plataforma multiagente
- Agentes en JADE
- Comportamientos
- **Agentes con interfaz gráfica**

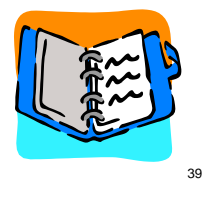

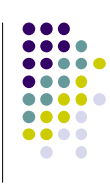

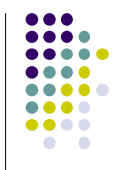

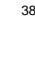

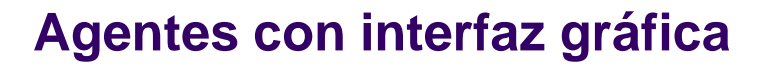

- Autonomía del agente vs. naturaleza reactiva de la interfaz.
- **Clase** GuiAgent
	- Maneja una cola de objetos jade.gui.GuiEvent
		- GuiEvent(eventSource, eventType)
		- addParameter(Object)
		- Object getParameter(int)
		- Iterator getAllParameter()
	- Método onGuiEvent (GuiEvent)
		- Toma un evento y lo procesa.
	- Método postGuiEvent (GuiEvent)
		- Envía el evento al GuiAgent

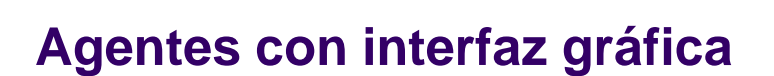

**…**

**…**

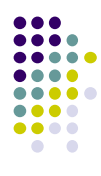

40

....  $\bullet\bullet\bullet$ ....

#### **Agente**

ev) {

}

} }

**public class** MiAgenteGui **extends** GuiAgent {

**private** GuiAgentFrame gui;

```
public void setup() {
  gui = new GuiAgentFrame(this);
  gui.setVisible(true);
```
**protected void onGuiEvent**(GuiEvent

// procesa los eventos

#### **Interfaz gráfica**

**public class** GuiAgentFrame **extends** JFrame {

**private** MiAgenteGui myAgent**;**

```
// Listener de la interfaz
public void
```

```
actionPerformed(ActionEvent evt){
  GuiEvent ev = new 
  GuiEvent(this,0);
  ev.addParameter(//datos del 
  evento);
  myAgent.postGuiEvent(ev);
}
```
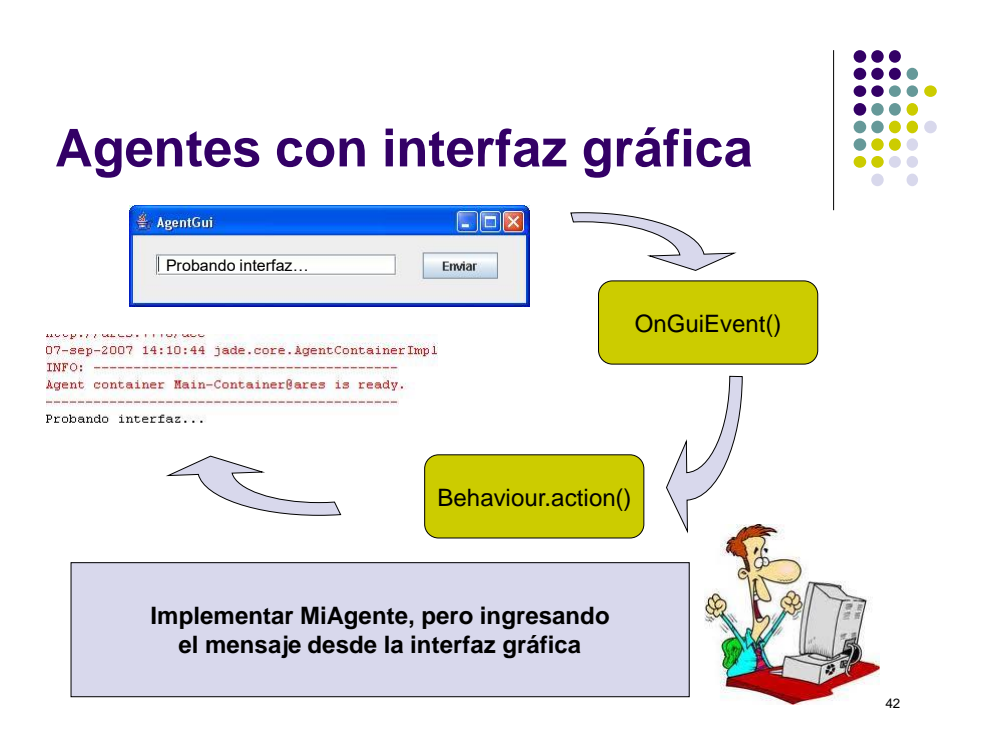

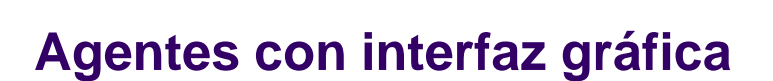

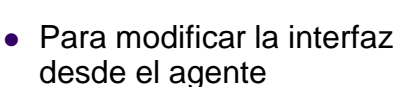

- Encapsular el acceso a la interfaz con un objeto Runnable
- Utilizar

```
SwingUtilities.invoke
Later() para enviar el 
runnable al thread Event 
Dispatcher.
```
#### **// Método en la interfaz**

**public void** contestar(**final** String s){ Runnable addIt = **new** Runnable() { **public void** run() { // cambio en la interfaz } };

SwingUtilities.*invokeLater*(addIt);

**Mostrar en el cuadro de texto de la interfaz anterior, un mensaje del agente.**

}

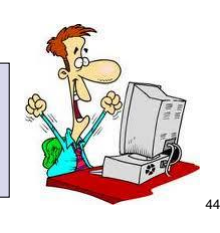

 $\bullet\bullet\bullet\bullet$ 

## **JADE – Java Agent DEvelopment Framework**

#### Taller de sistemas multiagentes

Prof. Dr. Ariel Monteserin amontese@exa.unicen.edu.ar ISISTAN –Fac. Cs. Exactas – UNICEN Tandil, Argentina

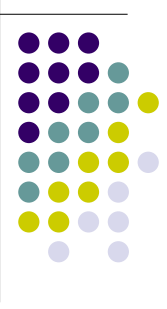